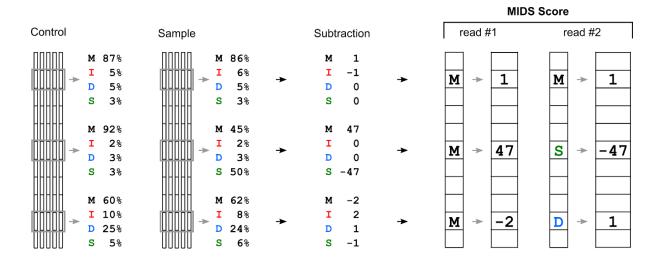

Fig. S7: MIDS score.

The black boxes represent sequences after compressed MIDS conversion. The grey boxes show representative base positions. MIDS score is calculated by subtracting the relative frequency of MIDS between a control and a sample.